# **Visual Learner's Guide to Project Management: A Step-by-Step Guide with Flowcharts and Diagrams**

Project management is a complex field that can be challenging to understand, especially for visual learners. This guide is designed to provide a comprehensive overview of project management in a visual format, making it accessible to all learning styles.

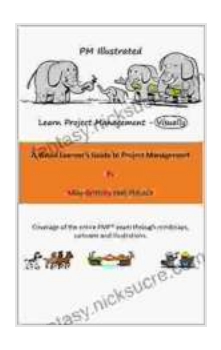

**PM Illustrated: A Visual Learner's Guide to Project [Management: Kindle Version 1.1 - January 2024 \(Visual](https://fantasy.nicksucre.com/reads.html?pdf-file=eyJjdCI6IjNsZkVGaXBkOHZYamxvb2hcLzN1dnZPQ3p6Y1JFMlVLZCsra2V0MWl3VlNGUDZjaStzamhyaEFuTDdaZ3ZvOVRSN0ZBQUNzdkRLbktFanZJUExpQlVSZmVUdHE4aWZNNWpsYmhcL2tVaXdkUUlyXC9VNEo5SkpGVXM4Rmh2QWM0Wk9PZjd2c2hFWkVvOE9tXC96M0pJdWFqbFQ0UmluWThMSFNtbmhnak5wMUY3UGJweXhZZ1ptY1pYMjkwSGZEMVNwQWtramllZExOOUZJeTladnVxaUlMSXZ1YlwvOUpEVmhKaTNmK3pcL1lKYzBMNkdUWnNPbWJqTmlZRFwvVlNWUnZBQnlEcmpiYWdXcTVsZDdNcjBoRlhkT29kUT09IiwiaXYiOiJhMmRiODAxNzhjZWU1NTEyZjU4ZDU0NzE5NmQ3MGI0NCIsInMiOiI3YzgxMDIyMTU3NzA1OWRmIn0%3D) Learning)**   $\star \star \star \star$  4.7 out of 5

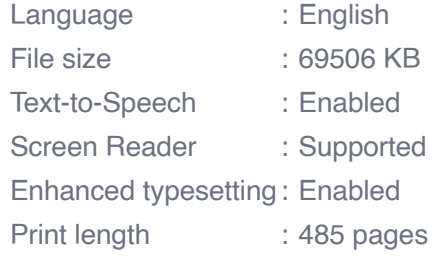

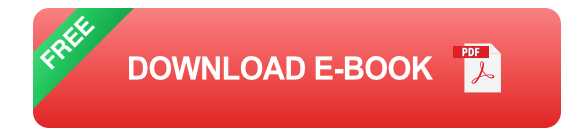

In this guide, we'll walk you through the entire project management process, from planning to execution to closing. We'll use flowcharts, diagrams, and other visual aids to help you understand each step.

## **Step 1: Project Planning**

The first step in project management is planning. This involves defining the project's goals, objectives, and scope.

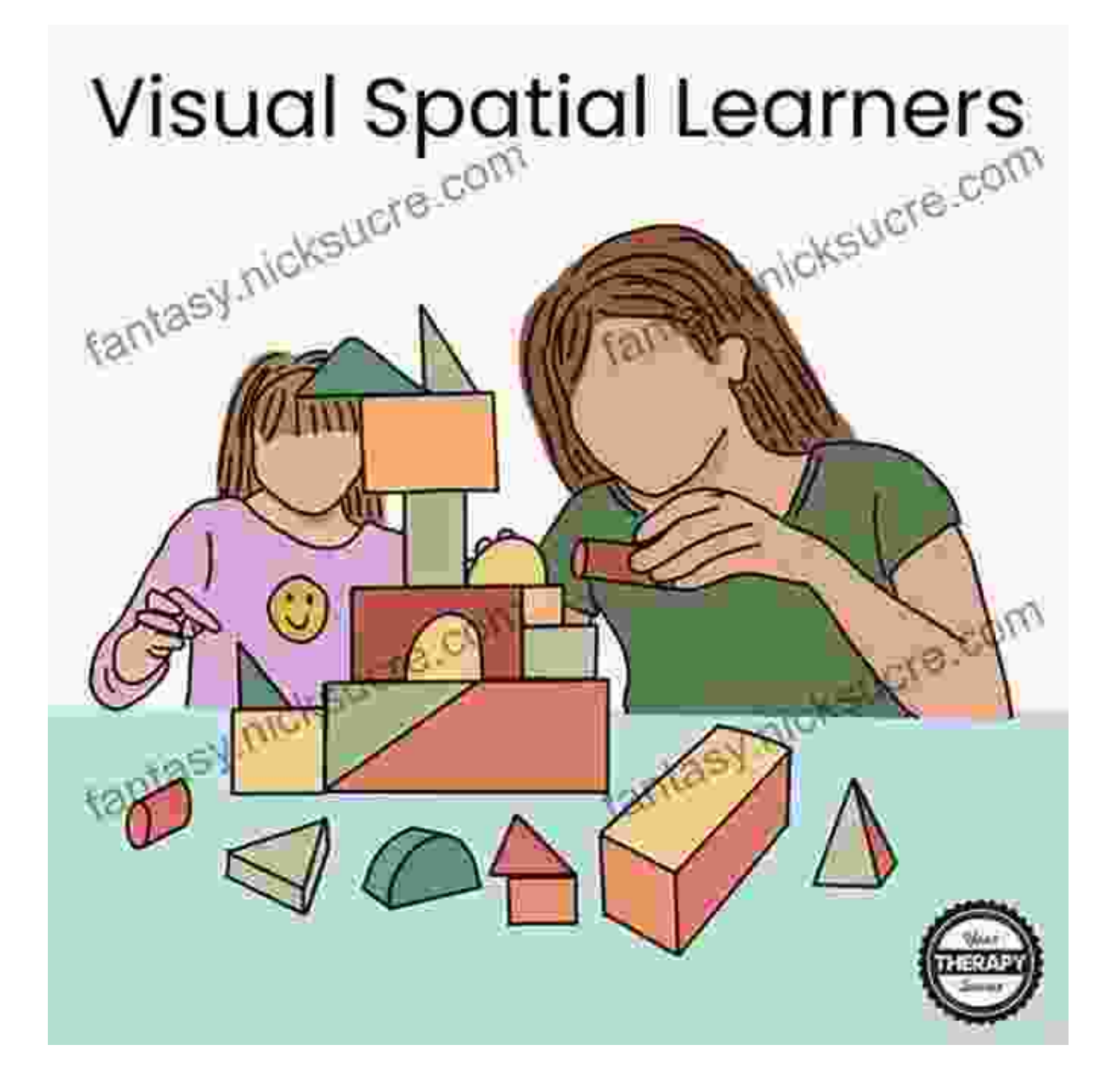

As you can see, the project planning process starts with defining the project's goal. From there, you'll need to identify the project's objectives and scope. Once you have a clear understanding of what the project entails, you can start to develop a plan for achieving your goals.

### **Step 2: Project Execution**

Once you have a plan in place, it's time to start executing the project.

To visualize this step, we can use a diagram:

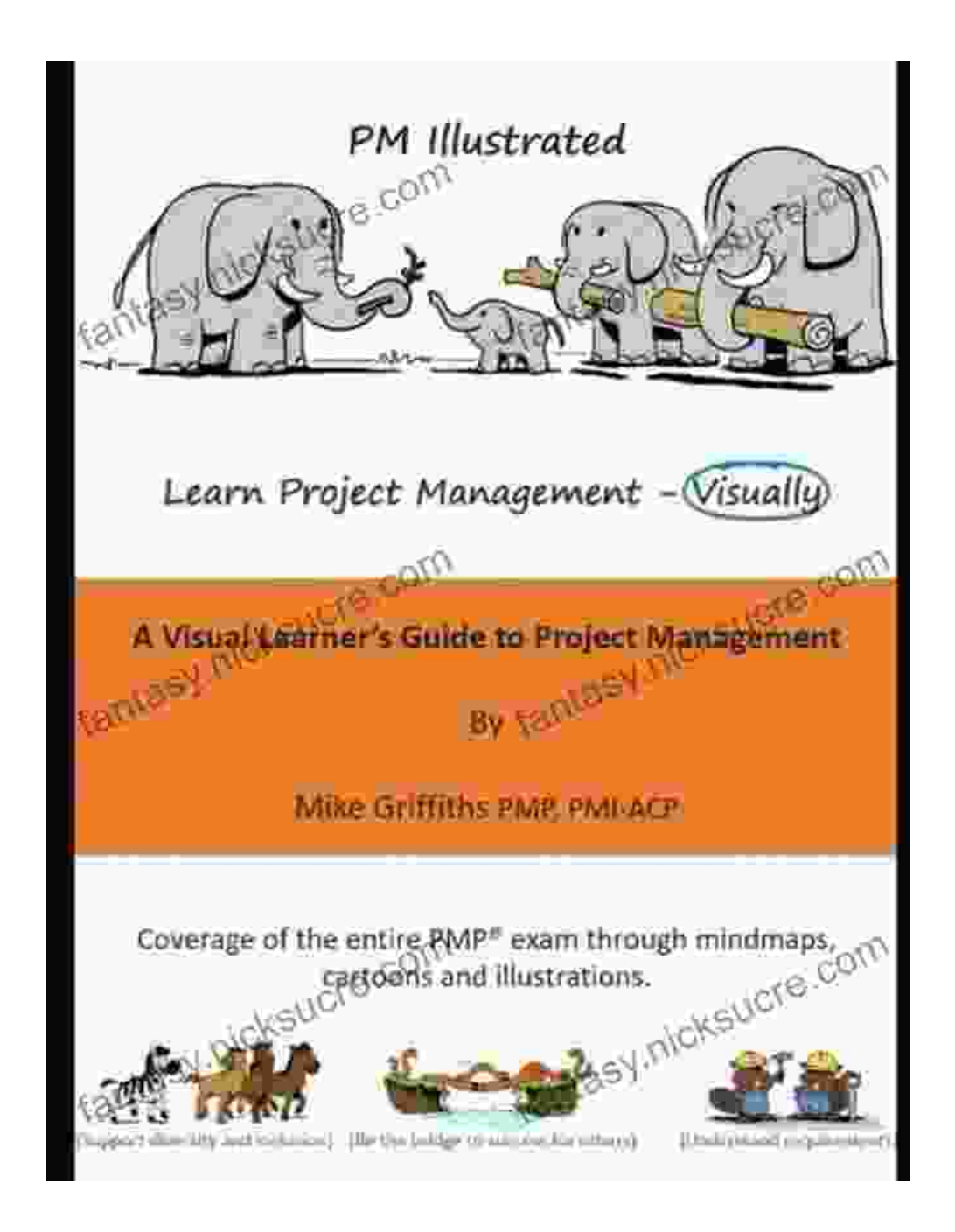

The project execution process starts with initiating the project. This involves setting up the project team and getting everyone organized.

Once the project is underway, you'll need to manage the project's resources. This includes managing the project's budget, schedule, and team.

As the project progresses, you'll need to track the project's progress and make adjustments as needed.

### **Step 3: Project Monitoring**

Once the project is underway, it's important to monitor the project's progress and make sure that it's on track.

To visualize this step, we can use a flowchart:

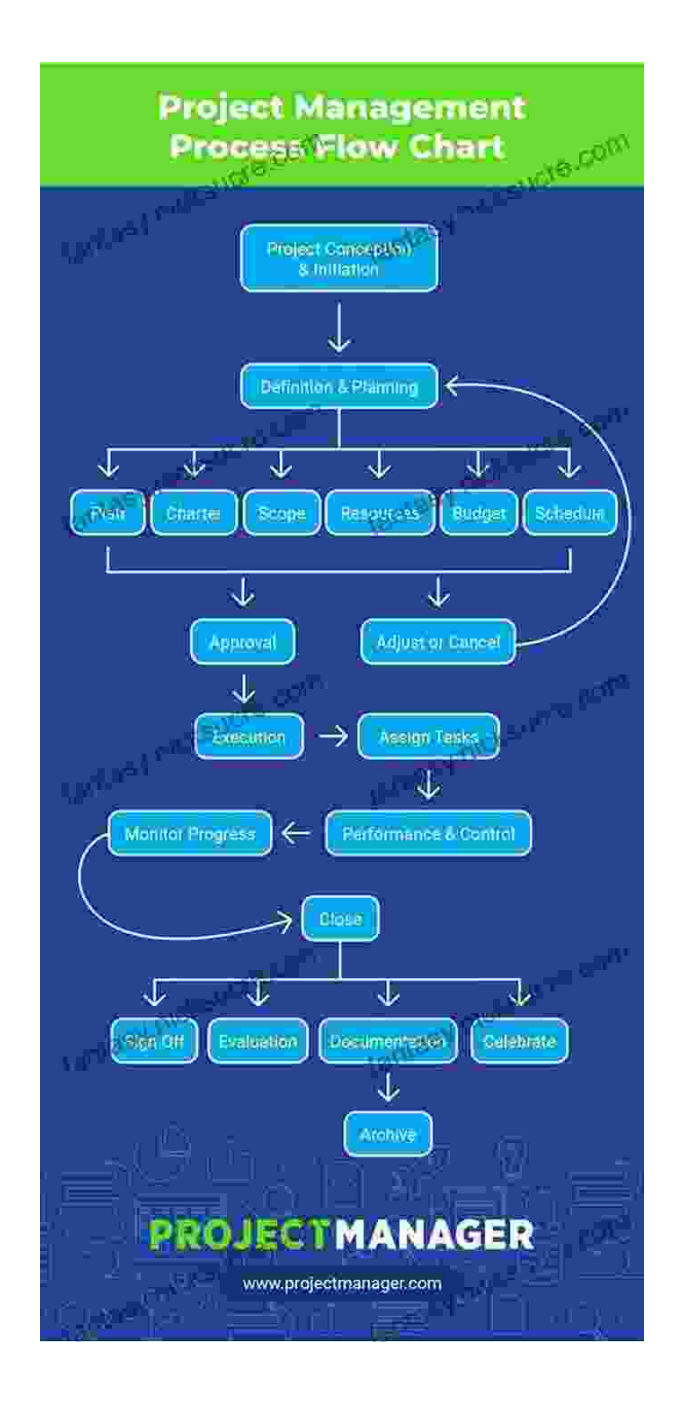

The project monitoring process starts with collecting data on the project's progress. This data can include information on the project's budget, schedule, and team.

Once you have collected data on the project's progress, you need to analyze the data to identify any areas where the project is off track.

If you identify any areas where the project is off track, you need to take corrective action to get the project back on track.

#### **Step 4: Project Closing**

Once the project is complete, it's important to close the project out.

To visualize this step, we can use a flowchart:

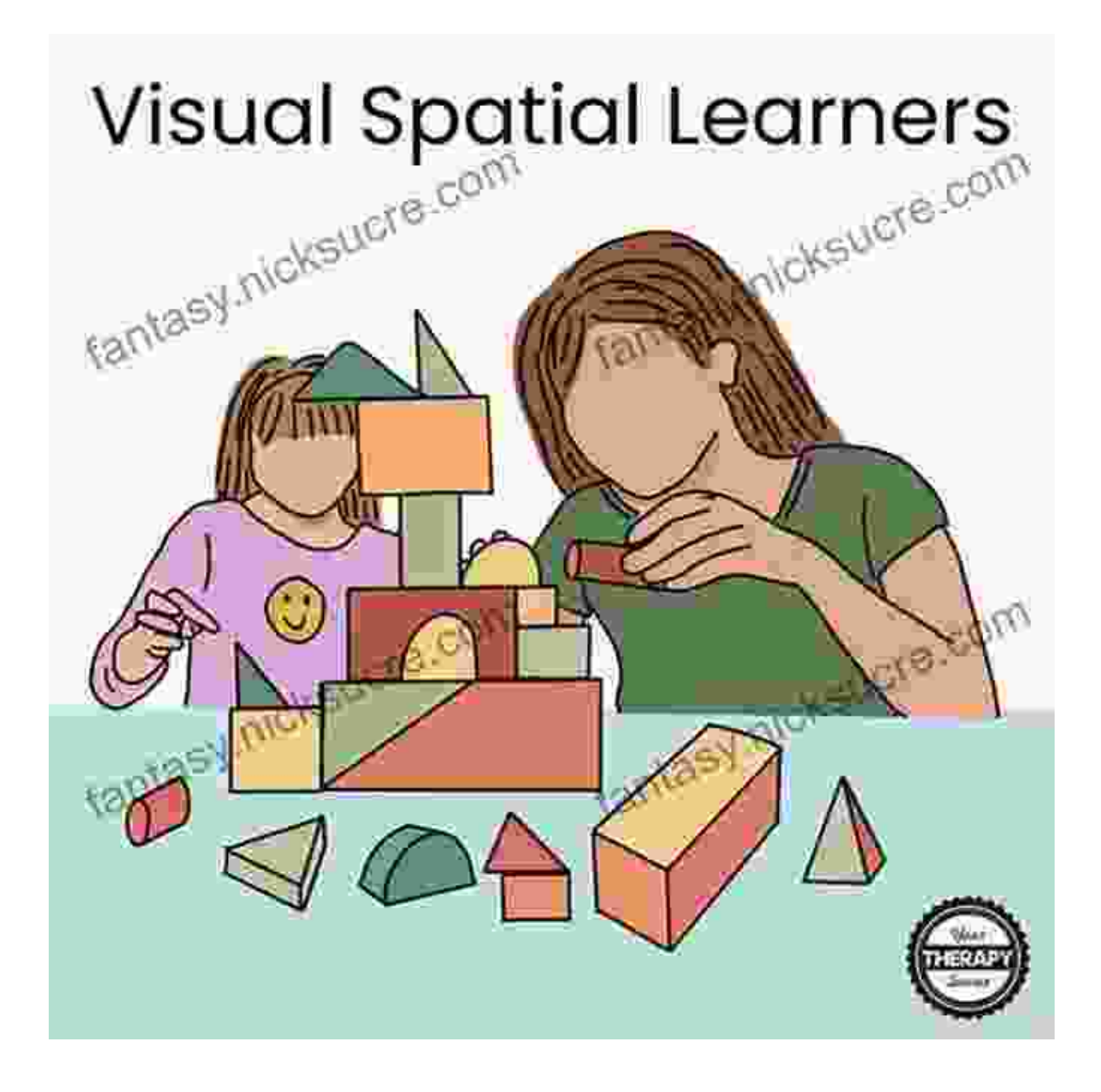

The project closing process starts with evaluating the project's results.

Once you have evaluated the project's results, you need to document the project's lessons learned.

Finally, you need to close out the project's financial records and administrative paperwork.

This guide has provided a visual overview of the project management process. By using flowcharts, diagrams, and other visual aids, we've made project management more accessible to visual learners.

We hope that this guide has helped you to understand the project management process and how to apply it to your own projects.

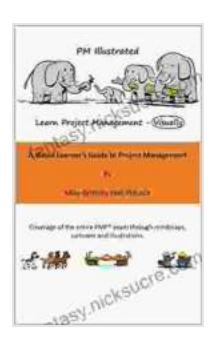

**PM Illustrated: A Visual Learner's Guide to Project [Management: Kindle Version 1.1 - January 2024 \(Visual](https://fantasy.nicksucre.com/reads.html?pdf-file=eyJjdCI6IjNsZkVGaXBkOHZYamxvb2hcLzN1dnZPQ3p6Y1JFMlVLZCsra2V0MWl3VlNGUDZjaStzamhyaEFuTDdaZ3ZvOVRSN0ZBQUNzdkRLbktFanZJUExpQlVSZmVUdHE4aWZNNWpsYmhcL2tVaXdkUUlyXC9VNEo5SkpGVXM4Rmh2QWM0Wk9PZjd2c2hFWkVvOE9tXC96M0pJdWFqbFQ0UmluWThMSFNtbmhnak5wMUY3UGJweXhZZ1ptY1pYMjkwSGZEMVNwQWtramllZExOOUZJeTladnVxaUlMSXZ1YlwvOUpEVmhKaTNmK3pcL1lKYzBMNkdUWnNPbWJqTmlZRFwvVlNWUnZBQnlEcmpiYWdXcTVsZDdNcjBoRlhkT29kUT09IiwiaXYiOiJhMmRiODAxNzhjZWU1NTEyZjU4ZDU0NzE5NmQ3MGI0NCIsInMiOiI3YzgxMDIyMTU3NzA1OWRmIn0%3D) Learning)** 

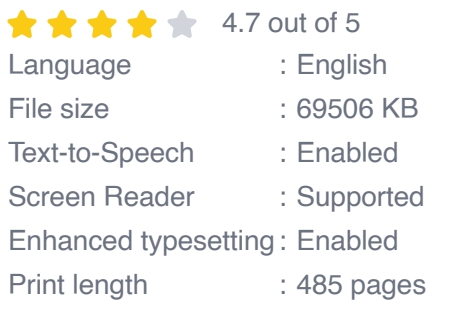

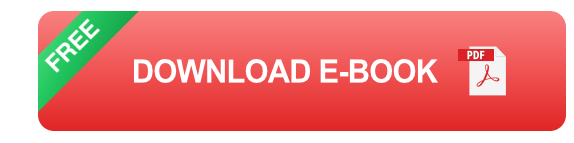

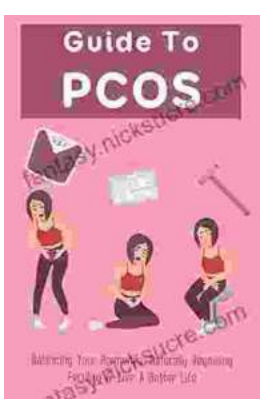

# **[Balancing Your Hormones Naturally: Regaining](https://fantasy.nicksucre.com/book/Balancing%20Your%20Hormones%20Naturally%20Regaining%20Fertility%20and%20Living%20a%20Better%20Life.pdf) Fertility and Living a Better Life**

Hormones play a vital role in our overall health and well-being. They regulate everything from our metabolism and digestion to our sleep patterns and fertility. When...

#### HAN HANDOM ENCOUNTER TANES FOR VANTALY **RANDOM FOREST ENCOUNTERS**

# **Random Forest Encounters: Random [Encounter Tables for Fantasy Tabletop RPGs](https://fantasy.nicksucre.com/book/Random%20Forest%20Encounters%20Random%20Encounter%20Tables%20for%20Fantasy%20Tabletop%20RPGs.pdf)**

Enrich Your Campaign with Endless Possibilities Embark on extraordinary adventures...

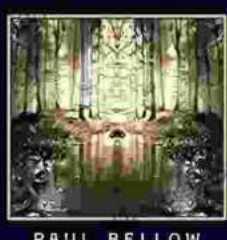

PAUL BELLOW